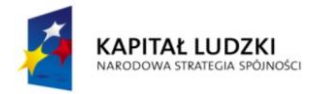

# Scenariusz nr 22 zajęć edukacji wczesnoszkolnej

Metryczka zajęć edukacyjnych Miejsce realizacji zajęć: sala szkolna Ośrodek tematyczny realizowanych zajęć: Dbam o zdrowie i bezpieczeństwo! Temat zajęć: Bezpieczeństwo w sieci Grupa dydaktyczna: uczniowie klasy III SP Czas przewidziany na realizację zajęć: 100 min.

## Cele operacyjne

Uczeń:

- zdaje sobie sprawę z niebezpieczeństw wynikających z korzystania z Internetu
- wie, że praca przy komputerze może mieć wpływ na zdrowie: męczy wzrok, nadweręża kręgosłup, oraz może mieć wpływ na relacje z bliskimi poprzez ograniczenie kontaktów
- bierze udział w zabawie ruchowej z piłką: prowadzenie piłki po śladzie
- samodzielnie korzysta z komputera
- wymienia zalety i wady korzystania z Internetu w języku angielskim: *useful, helpful, dangerous, safe, easy, difficult, funny, interesting, boring*
- pracuje w parach

## Środki dydaktyczne

- Karta pracy (Karta pracy nr 22)
- **Nagranie dźwiękowe (Nagranie nr 16)**
- Ćwiczenie interaktywne nr 10
- Kolorowe kartoniki w kształcie gwiazdek (system nagradzania uczniów)
- Wydrukowane i pocięte oddzielnie wyrazy: *useful, helpful, dangerous, safe, easy, difficult, funny, interesting, boring (*minimum tyle kopii każdego wyrazu ilu uczniów w klasie)

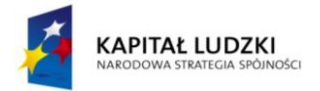

# Metody (według Okonia)

- Klasyczna metoda problemowa
- Giełda pomysłów (burza mózgów)
- **Gry dydaktyczne**
- Ćwiczebna

## Formy pracy

- Praca jednolita zbiorowa
- Praca w parach

## Przewidywane efekty

Uczeń po zakończeniu zajęć:

- potrafi korzystać z Internetu bez narażania swojego bezpieczeństwa oraz wie, jak postępować w sytuacjach budzących wątpliwości odnośnie dobrych intencji pozostałych użytkowników
- wie, jak dbać o zdrowie fizyczne podczas długotrwałej pracy z komputerem
- potrafi wymienić zalety i wady korzystania z Internetu w języku angielskim
- doskonali umiejętność pracy w parach

## Przebieg i podsumowanie zajęć

#### Część wstępna - część rekreacyjna sali / 5 min.

Nauczyciel rozpoczyna zajęcia powitaniem w języku angielskim. Nauczyciel pyta uczniów o samopoczucie w języku angielskim. Następnie przechodzi do powtórzenia wiadomości z ostatnich zajęć. Nauczyciel powoli odsłania poszczególne karty z poprzedniej lekcji z ilustracjami sprzętów gospodarstwa domowego. Uczniowie przypominają nazwy urządzeń. Następnie nauczyciel na wyrywki odpytuje uczniów ze słówek. Uczeń z trudnościami może powtarzać słówka za nauczycielem.

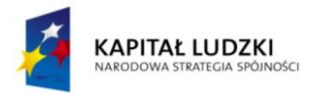

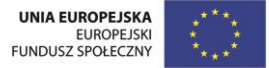

Nauczyciel wyjaśnia, że dziś uczniowie również będą uczyć się o bezpieczeństwie, ale tym razem o bezpieczeństwie w Internecie. Przez całe zajęcia nauczyciel będzie obserwował, czy uczniowie potrafią samodzielnie pracować z komputerem.

#### Etap realizacji

Zadanie 1 - część rekreacyjna sali / 10 min.

Uczniowie siadają na dywanie, nauczyciel pyta uczniów:

Co to jest komputer i do czego służy?

W jakich miejscach, innych niż dom i szkoła, ludzie korzystają z komputerów i w jakim celu?

Do czego służy Internet? Jak może nam być pomocny w codziennym życiu? Podaj przykłady.

Czy może nam grozić jakiekolwiek niebezpieczeństwo, gdy korzystamy z Internetu, lub spędzamy wiele godzin przed monitorem komputera?

Uczniowie prezentują swoje pomysły, nauczyciel czuwa nad przestrzeganiem regulaminu klasowego i uzupełnia wiadomości uczniów. Nauczyciel wyjaśnia uczniom pojęcie: Internet, cyberprzestrzeń, nick, skrzynka pocztowa, komunikator internetowy, mail (lub prosi ucznia uzdolnionego o pomoc).

Zadanie 2 - przy stolikach z komputerami / 20 min.

Nauczyciel prosi uczniów, aby wymyślili nick, którego będą używać podczas wykonywania zadania. Następnie prosi uczniów o otworzenie dokumentu tekstowego na komputerze i zapisanie wymyślonego przez siebie nicka na górze strony. Następnie prosi uczniów, aby pod swoim nickiem napisali jedno pytanie, do dowolnego kolegi / koleżanki z klasy. Następnie uczniowie wstają od komputerów i nauczyciel losowo przydziela uczniów do nowych stanowisk z komputerami. Zadaniem uczniów jest odpowiedzieć na pytanie, które czeka na nich w pliku tekstowym, i podpisać się swoim nickiem. Po wykonaniu zadania uczniowie mogą wrócić na swoje pierwotne miejsca i przeczytać odpowiedzi koleżanek i kolegów z klasy. Nauczyciel pyta uczniów, czy wiedzą, kto odpowiedział na ich pytanie (oczywiście, uczniowie mogą się domyślać, ponieważ mogli widzieć, kto zajmuje miejsce przed ich komputerem, ale czy są tego pewni; jak podpisała się osoba, która

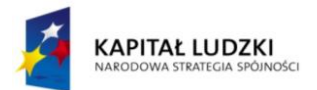

odpowiedziała na pytanie; czy zgodnie z zasadami pisania listów i pocztówek użyła swojego imienia i nazwiska, abyśmy mogli ją z łatwością zidentyfikować; nauczyciel wyjaśnia znaczenie pojęcia "anonimowy"). Nauczyciel moderuje klasową dyskusję i zadaje kolejne pytania: czy powinniśmy udostępniać nieznajomej osobie swoje dane osobowe: numer telefonu, adres zamieszkania; jak powinniśmy się zachować, gdy nieznajoma osoba, zaproponuje spotkanie.

Zadanie 3 - przy stolikach / 10 min.

Nauczyciel rozdaje uczniom karty pracy. Uczniowie pracują w parach nad rozwiązaniem dylematów. Nauczyciel stara się tak podzielić uczniów, aby uczeń z trudnościami miał okazję pracować z uczniem uzdolnionym. Po wykonaniu zadań z karty pracy, uczniowie prezentują swoje odpowiedzi. Nauczyciel czuwa nad poprawnością. Przy prezentowaniu odpowiedzi przez uczniów nauczyciel zwraca uwagę na:

DYLEMAT 1 - konieczność ruchu fizycznego po pracy z komputerem, wpływ komputera na nasz wzrok i kręgosłup

DYLEMAT 2 – konieczność poinformowania rodziców

DYLEMAT 3 – wyjaśnia znaczenie słowa spam

Zadanie 4 - część rekreacyjna sali / w miarę możliwości sala sportowa / 10 min. Nauczyciel organizuje przerwę śródlekcyjną – zabawa z piłką. Przed rozpoczęciem zabawy nauczyciel prosi uczniów, aby przypomnieli zasady bezpiecznych zabaw ruchowych. Uczniowie ćwiczą kozłowanie piłki po śladzie, np. ślad cyfry 8, po śladzie litery w, m.

Zadanie 5 - część rekreacyjna sali / 10 min.

Nauczyciel przechodzi do części lekcji związanej z nauką języka angielskiego. Nauczyciel wyjaśnia uczniom, że wiele słów związanych z komputerami, o których uczniowie mówili dziś na zajęciach pochodzi z języka angielskiego: Internet, spam, nick, mail. Uczniowie będę kontynuować naukę o Internecie i komputerach. Nauczyciel wypisuje na tablicy przymiotniki: *useful, helpful, dangerous, safe, easy, difficult, funny, interesting, boring* i prosi uczniów o wyjaśnienie ich znaczenia, następnie zadaje pytania:

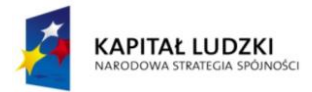

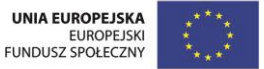

*Is this lesson interesting? Is (podaje imię ucznia z klasy) funny? Is Internet helpful? Is this lesson difficult? Is Internet useful? Am I boring? (nauczyciel wskazuje na siebie) Is your city safe? Is this lesson easy? Is Internet dangerous? Is your computer helpful?* Gdy nauczyciel jest pewny, że uczniowie opanowali nowe słówka przechodzi do dalszej części ćwiczenia. Nauczyciel pyta, które ze słówek poniżej możemy użyć, aby dokończyć zdania:

Internet is ……………… .

Computers are ………………. .

Zadanie 6 - przy stolikach z komputerami / 10 min.

Uczniowie zajmują miejsca przed komputerami, uruchamiają aplikację i rozwiązują ćwiczenie interaktywne nr 10. Polecenie: Przeciągnij zdania pod właściwe ikony. W jednej kolumnie zdania:

It's safe.

It's dangerous.

It's difficult.

It's funny.

It's boring.

It's helpful.

Pod zdaniami ikony w losowej kolejności przedstawiające:

Na monitorze komputera widniej znak trupiej czaski.

Chłopiec z zatroskaną miną siedzi przed komputerem.

Dziewczynka śmieje się na widok wesołego obrazka na monitorze.

Chłopiec zasypia z głową nad klawiaturą komputera.

Uśmiechnięta dziewczynka siedzi przed komputerem, nad jej głową jaśnieje symboliczna żarówka na znak, że natrafiła na użyteczną informację w Internecie.

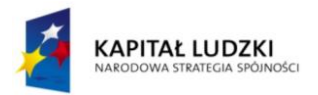

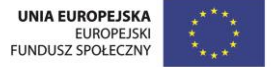

Zadanie 7 – rekreacyjna cześć sali / 10 min.

Nauczyciel rozkłada na dywanie pocięte wyrazy. Prosi uczniów o wysłuchanie nagrania i po każdej pauzie wyszukanie w rozsypance na dywanie słowa klucza. Treść nagrania:

*I like my hometown. It's small and really safe. (pauza 5 sekund) My new kid's encyclopedia is very useful. (pauza 5 sekund) Be careful. Neighbor's dog can be dangerous. (pauza 5 sekund) I like my laptop computer. It's very helpful. (pauza 5 sekund) My uncle is a very interesting person. He is a treveller. (pauza 5 sekund) This exercise is so difficult. I can't do it. (pauza 5 sekund) That comedy was so funny. I couldn't stop laughing. (pauza 5 sekund)* Po wykonaniu zadania, nauczyciel prosi uczniów o odczytanie wyrazów, które uczniowie zgromadzili na karteczkach.

#### Etap końcowy - część rekreacyjna sali / 5 min.

Nauczyciel podsumowuje zajęcia. Nauczyciel pyta uczniów, o czym uczyli się na zajęciach. Pyta uczniów, który etap lekcji najbardziej im się podobał, a który najmniej. Następnie nauczyciel omawia przebieg zajęć, wskazuje na zadania, które uczniowie wykonali poprawnie i samodzielnie, komentuje te etapy lekcji, które sprawiły uczniom trudność. Wspólnie z uczniami zastanawia się, jak w przyszłości będą mogli poradzić sobie lepiej z podobnymi sytuacjami. Nauczyciel komentuje zachowanie uczniów podczas lekcji. Chwali współpracę i przestrzeganie zasad fair play, wskazuje na niedociągnięcia. Wręcza gwiazdki uczniom, którzy samodzielnie pracowali z komputerem i żegna się z uczniami w języku angielskim. Następnie prosi uczniów, aby podeszli do kolegów i koleżanek, którymi pracowali dziś w parach i pożegnali się z nimi po angielsku i podziękowali za wspólną pracę.

#### Dodatkowo

Uczeń zdolny: ma szansę wykazać się w zadaniu1, 2 i 5, pomaga uczniowi z trudnościami w rozwiązywaniu zadań z karty pracy

Uczeń ze specjalnymi potrzebami edukacyjnymi: korzysta z pomocy ucznia uzdolnionego podczas pracy nad zadaniami z karty pracy